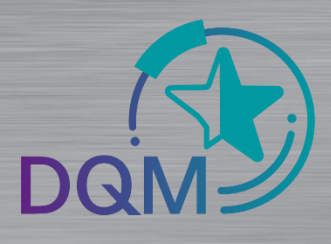

## Sendungs Hierarchiefehler

## **Was ist die Ursache für einen Hierarchiefehler**

## **DOM**

## Administration ▼ DFÜ-Daten Suche DFÜ-Datenpakete (D101)

Über die Auswahl des Icons "VDA Hierarchiefehler" werden alle betroffene DFÜ-Sendungen angezeigt

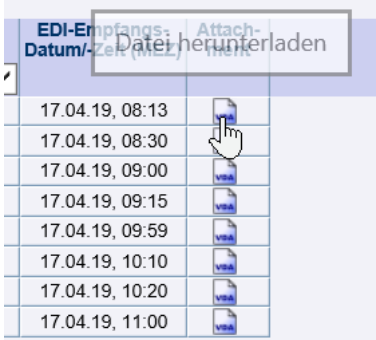

*í*

In der Funktion D101 – DFÜ Datenpakete werden alle Datenangezeigt, bei denen ein Fehler in der VDA Struktur erkannt wurde

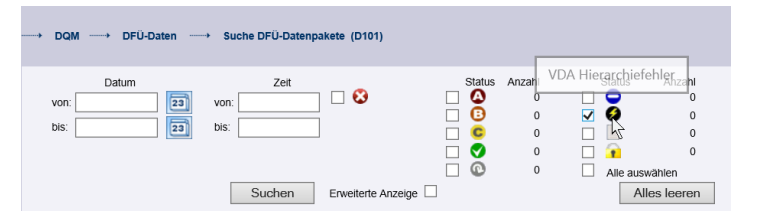

Im Unterschied zu den A-, B-, C-Fehlern, kann bei Struktur-Fehlern nicht exakt angezeigt werden wo die Ursache lag. Hier muss die Original-Datei geladen werden und geprüft werden.

Die Reihenfolge muss wie folgt lauten:

- 711
- 712
- 713
- 714

716 – Falls vorhanden

715

718 – Falls vorhanden

719